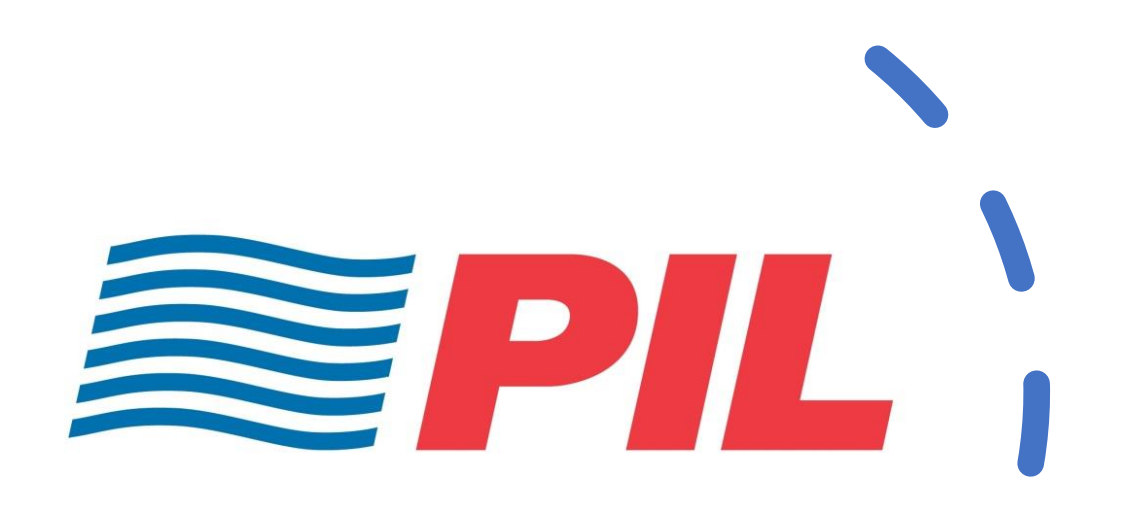

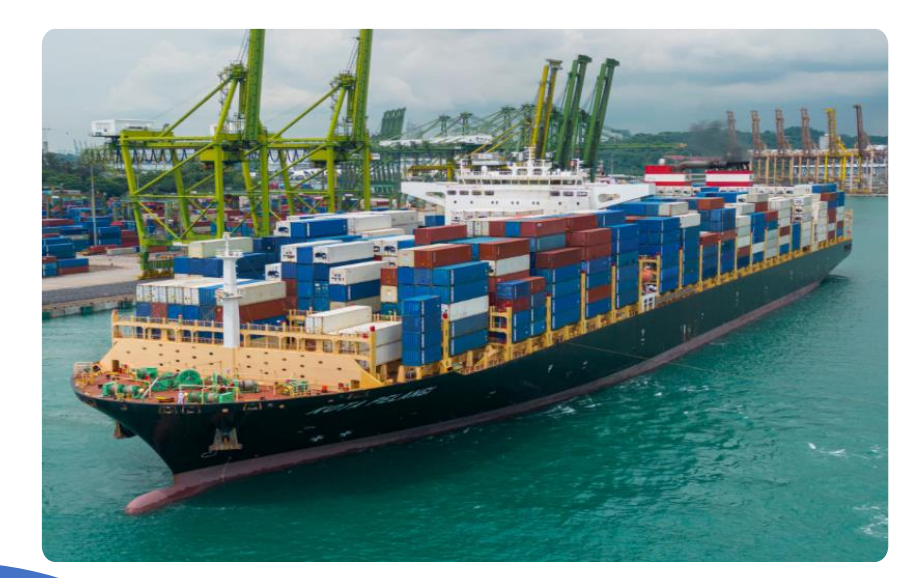

# **PocketPIL ユーザー操作ガイド**

**2024.02.21**

1

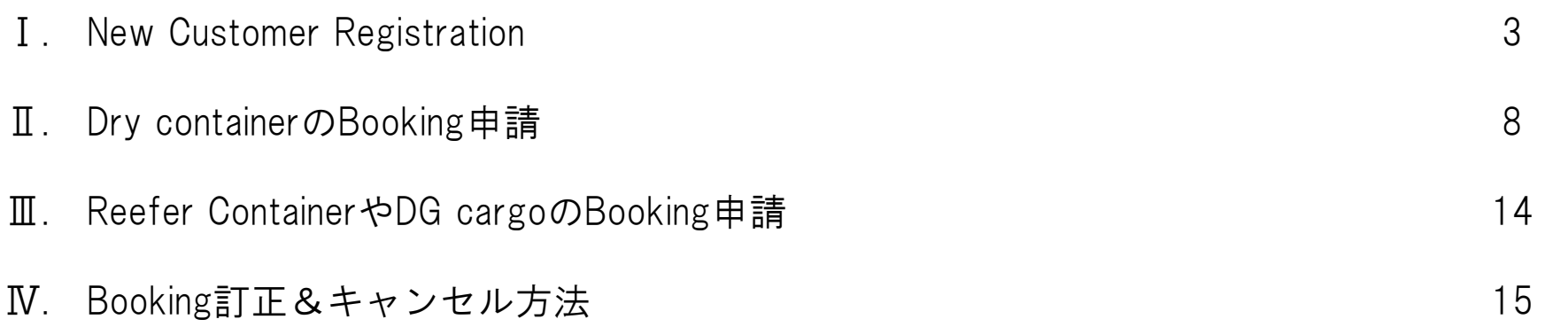

### Ⅰ. New Customer Registration

◆PocketPILのURL: <https://www.pocketpil.com/login>

①上記URLにアクセス後、下記赤枠内"Register Now"をクリックし、アカウントを作成してください。 ※既にPocketPILにてアカウント作成済みの場合は、 ご設定頂いたEmail addressとPasswordにてログインし、ブッキングに進んでください。(Page10)

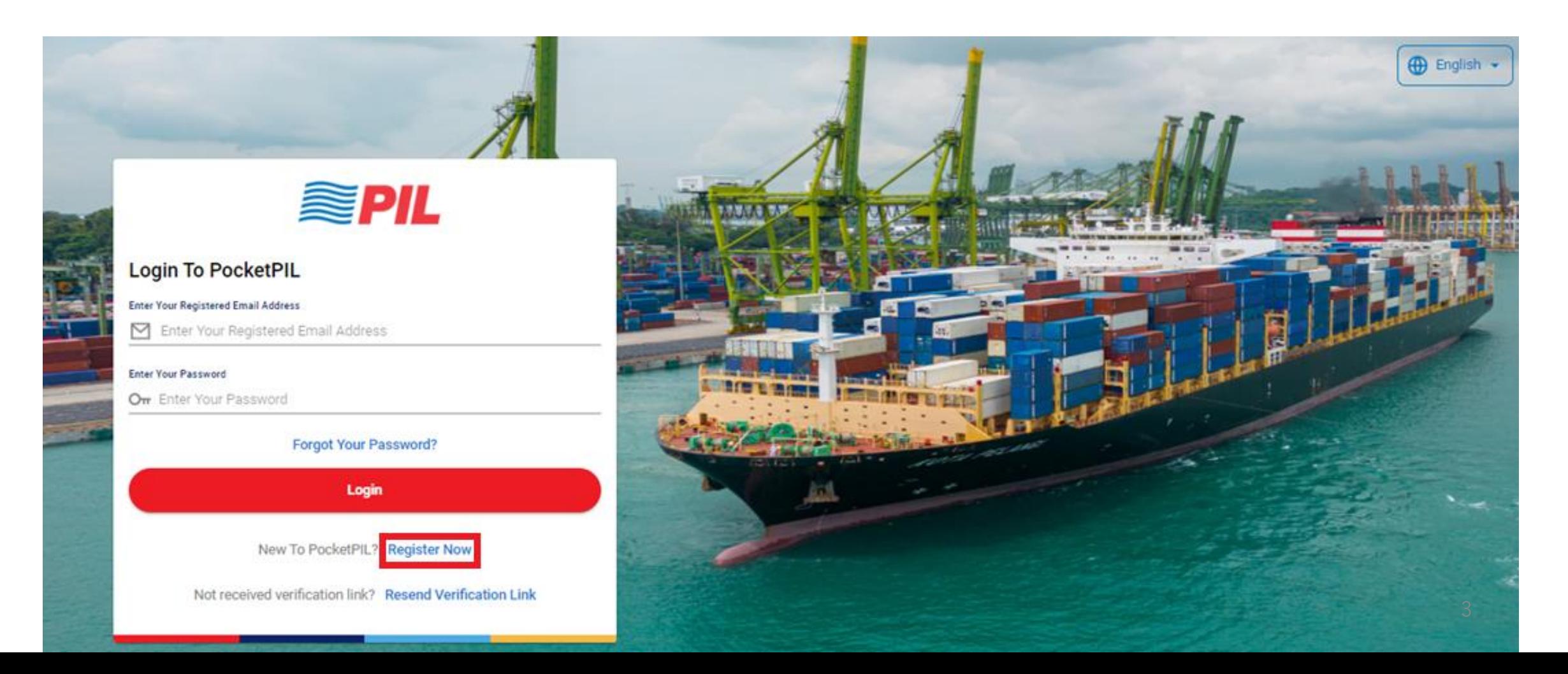

### ②User InformationとCompany Informationを入力してください

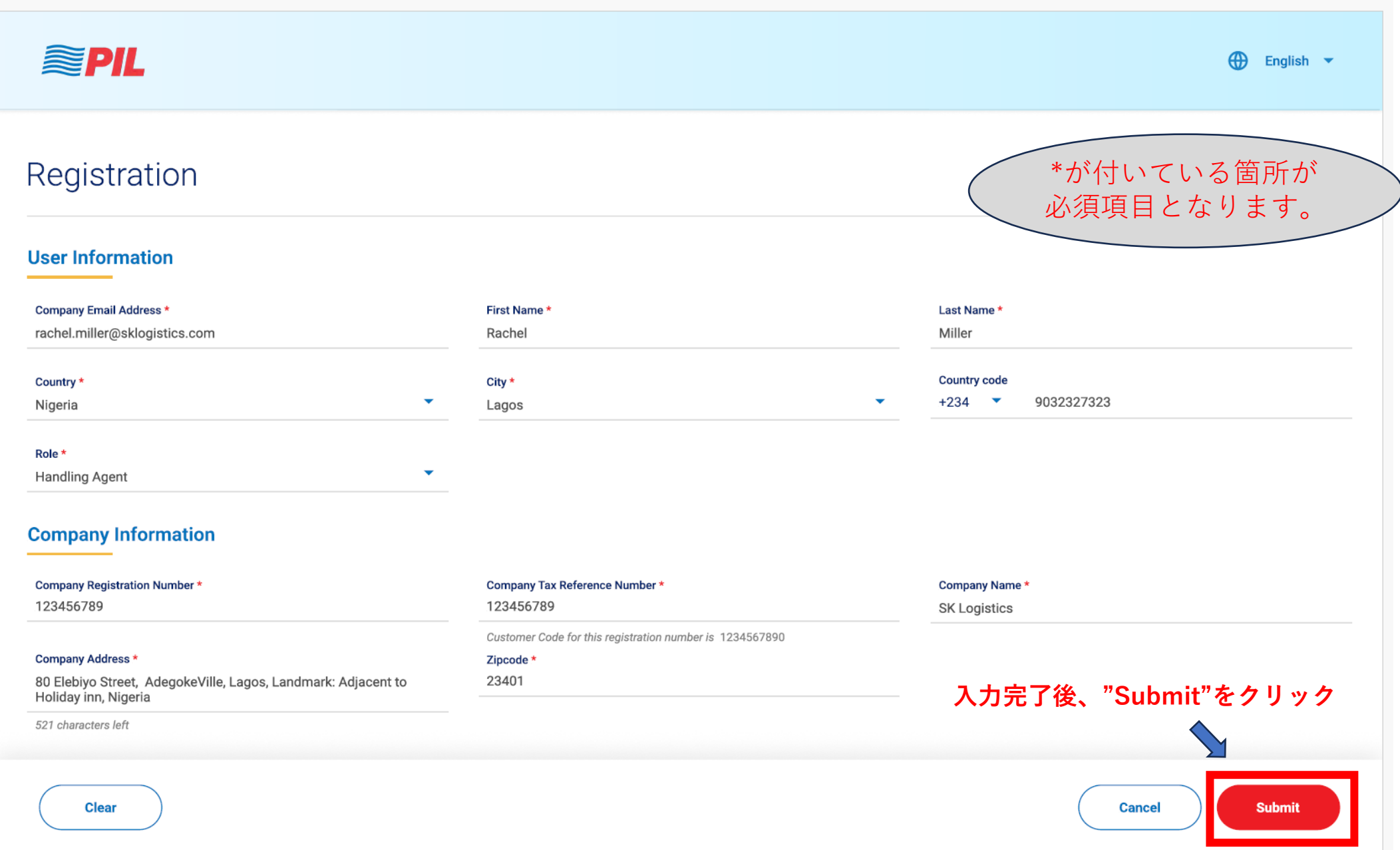

4

③Submit後、User Informationにてご入力頂いたメールアドレスにメールが届くので、"Create Password"をクリックし、 Passwordを設定してください。

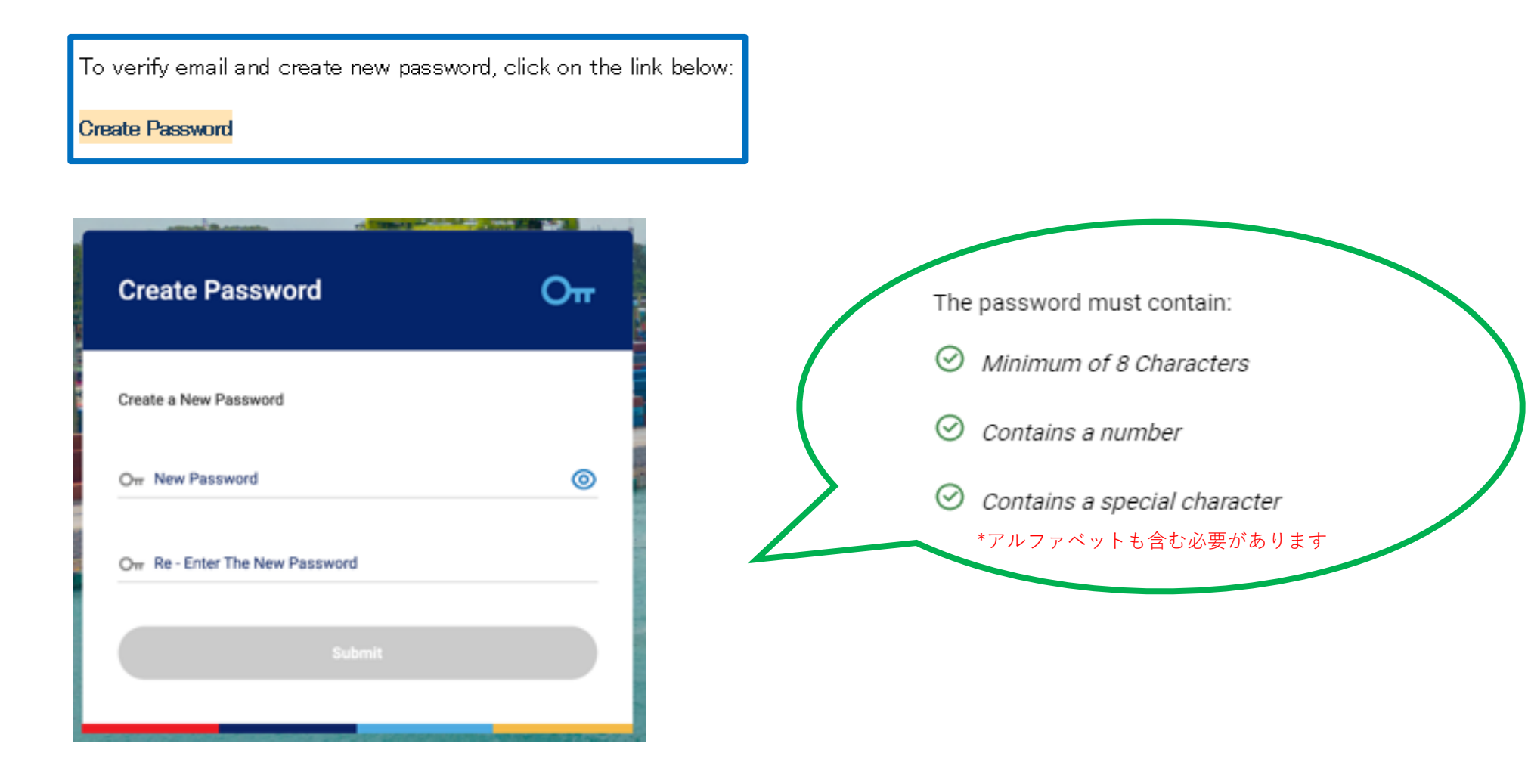

 $\times$ 

### **Two-Factor Authentication**

How do you want to setup your Account Authentication? The user's selected login method will be set as the default.

ෆි

Download MS Authenticator App from  $\times$ 

App Store / Google Play

TOTP (Microsoft/Google Authenticator) (i)  $\bullet$ 

Email OTP

**Next** 

④PocketPIL ログイン時に2段階認証 (Two-Factor Authentication)が必要な為、 Email OTP (One Time Password)を選択後、 "Next"をクリックしてください。 ※ログイン時に6桁のOTPがご登録頂いたメールに届きます。  $\bigoplus$  English  $\blacktriangleright$ 

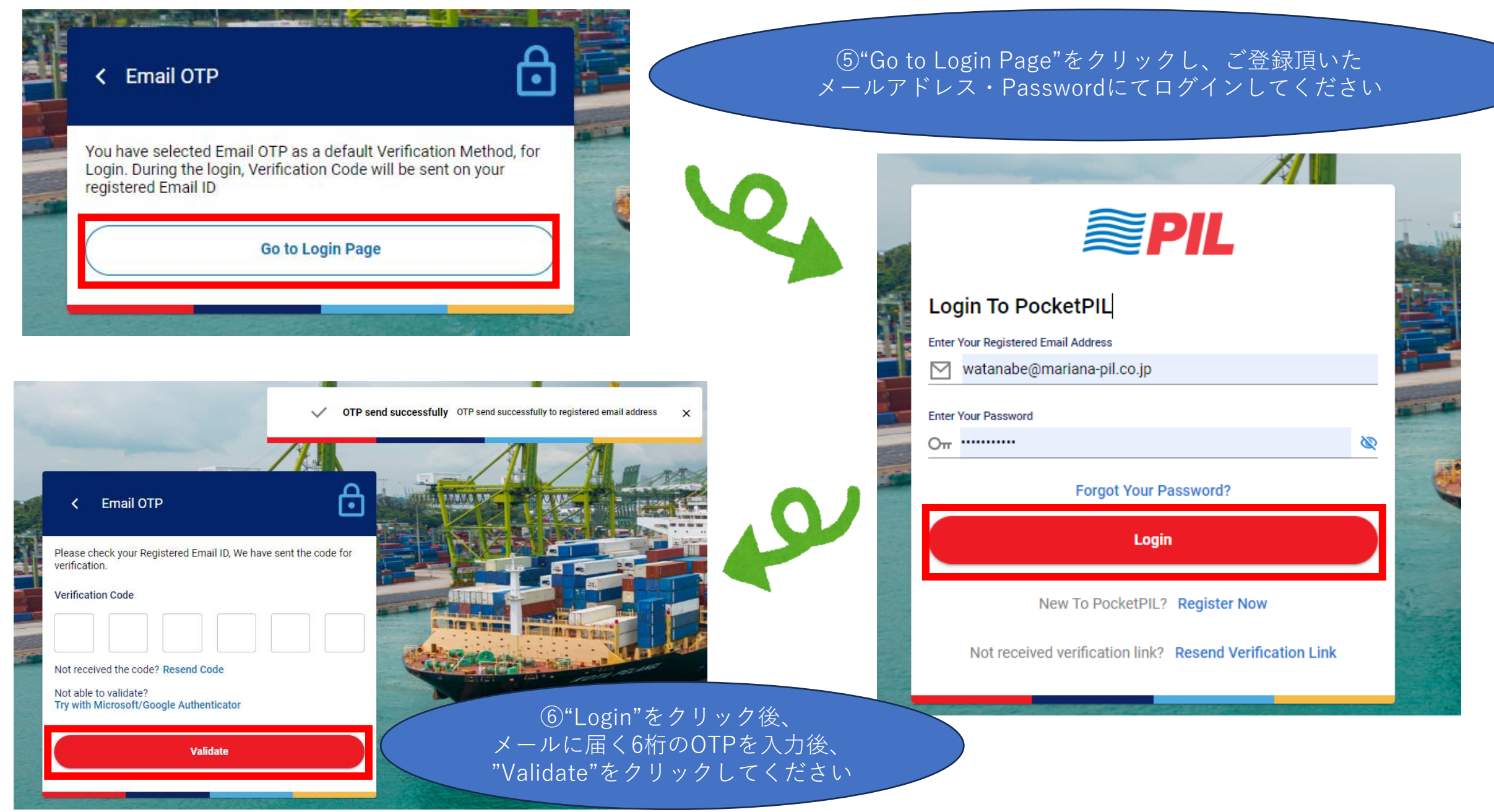

### **Terms & Conditions**

#### 1. Introduction

We, Pacific International Lines Private Limited ("PIL"), respect your privacy and are committed to protecting your personal data

This privacy notice is issued on behalf of the PIL Group, which shall include PIL and its direct and indirect subsidiaries, and any reference to "PIL", "we", "us" or "our" in this privacy notice is a reference to the relevant company in the PIL Group responsible for processing your data.

This privacy notice will give you information on how PIL collects and processes your personal data through your use of this website, including any data you may provide through this website or use any of the PIL platforms, apps, and/or online portals ("Platforms").

It is important that you read this privacy notice together with any other privacy notice we may provide on specific occasions when we are collecting or processing personal data about you, so that you are fully aware of how and why we are using your data. This privacy notice supplements the other notices and is not intended to override them

In using and accessing this website and the Platforms, you confirm and warrant that you are above the age of minority. This website and the Platforms are not authorized for use for minors and we do not knowingly collect data relating to minors.

If you do not agree to this privacy notice or are not authorized to do so, please do not use this website and the Platforms.

#### 2. Personal Data

Personal data, or personal information, means any means information identifying a data subject or information relating to a data subject that we can identify (directly or indirectly) from that data alone or in combination with other data we possess or can reasonably access.

Depending on how you interact with the website and the Platforms, we may collect, use, store and transfer the following categories of personal data, as described below:

- 1. Personal Contact Data. This may include your name, company name, postal address, email address, or phone number.
- 2. Profile and Account Data. This may include your username, password, or security question and answer. 3. Usage Data. This may include information about how you use our website, products and services. This
- information is captured using automated technologies such as cookies and web beacons.
- 4. Technical Data. This may include your internet protocol (IP) address, browser type and version, time zone setting and location, browser plug-in types and versions, operating system and platform or other technology on the devices you use to access this website and the Platforms. If you access the website and the Platforms via a mobile device such as a smartphone, the collected information will also include, where permitted, your phone's unique device ID, advertising ID, geo-location, and other similar mobile device data.
- 5. Marketing and Communications Data. This may include your preferences in receiving news or
- newsletters from us, reports and emails related to your shipments. 6. Financial Data. This may include your bank account details, credit card details, or information in other
- forms of payment (if such are made available).
- 7. Aggregated Data. This may include statistical or demographic data for any purpose. Aggregated Data may be derived from your personal data but is not considered personal data as this data is anonymized and you cannot be identified from such data. However, if the Aggregated Data becomes personal data, we will use such personal data in accordance with this privacy notice.

#### 3. Collection of Personal Data

We may collect personal data from and about you, including without limitation, through the following: 1. Direct interactions.

- a. When you engage us for and in relation to any of our services, whether in writing, verbally, through our website or Platforms, where you may provide us with your personal data by filling in forms.
- b. When you interact with our staff, service providers or other representatives. For example, through telephone calls, letters, fax, in-person meetings, emails and/or other forms of communication.
- c. When you submit your personal data to us for any other reason 2. Automated technologies or inter

I have read and understood the terms and conditions document

⑦Terms & Conditionsを ご確認の上、"Accept"を クリックしてください

**Accept** 

## Ⅱ. Booking申請

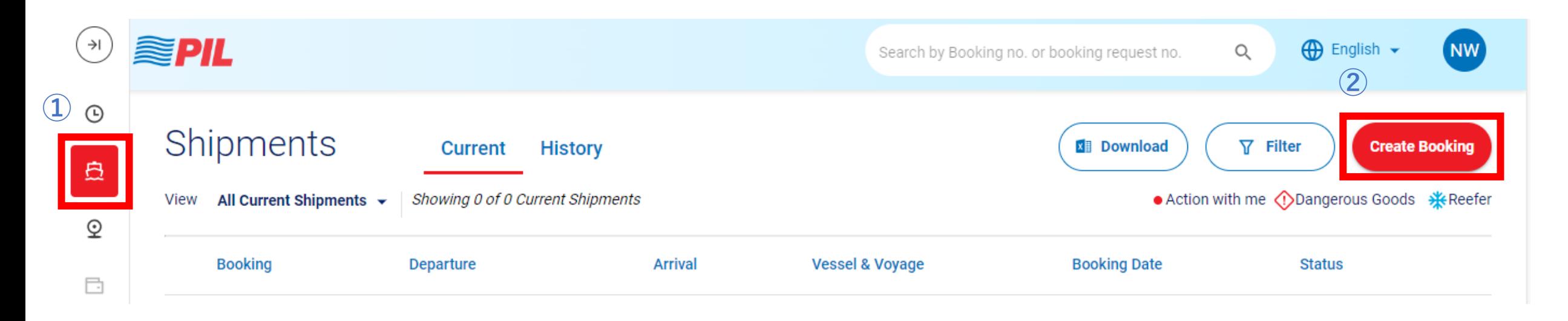

①Shipments (船のマーク)をクリック後、 ②"Create Booking"をクリックし、ブッキング詳細の入力に進んでください。

> **Reefer containerやDG cargoの** ブッキングの場合は、 ②"Create Booking"をクリック後、 本マニュアルの14ページをご参照ください

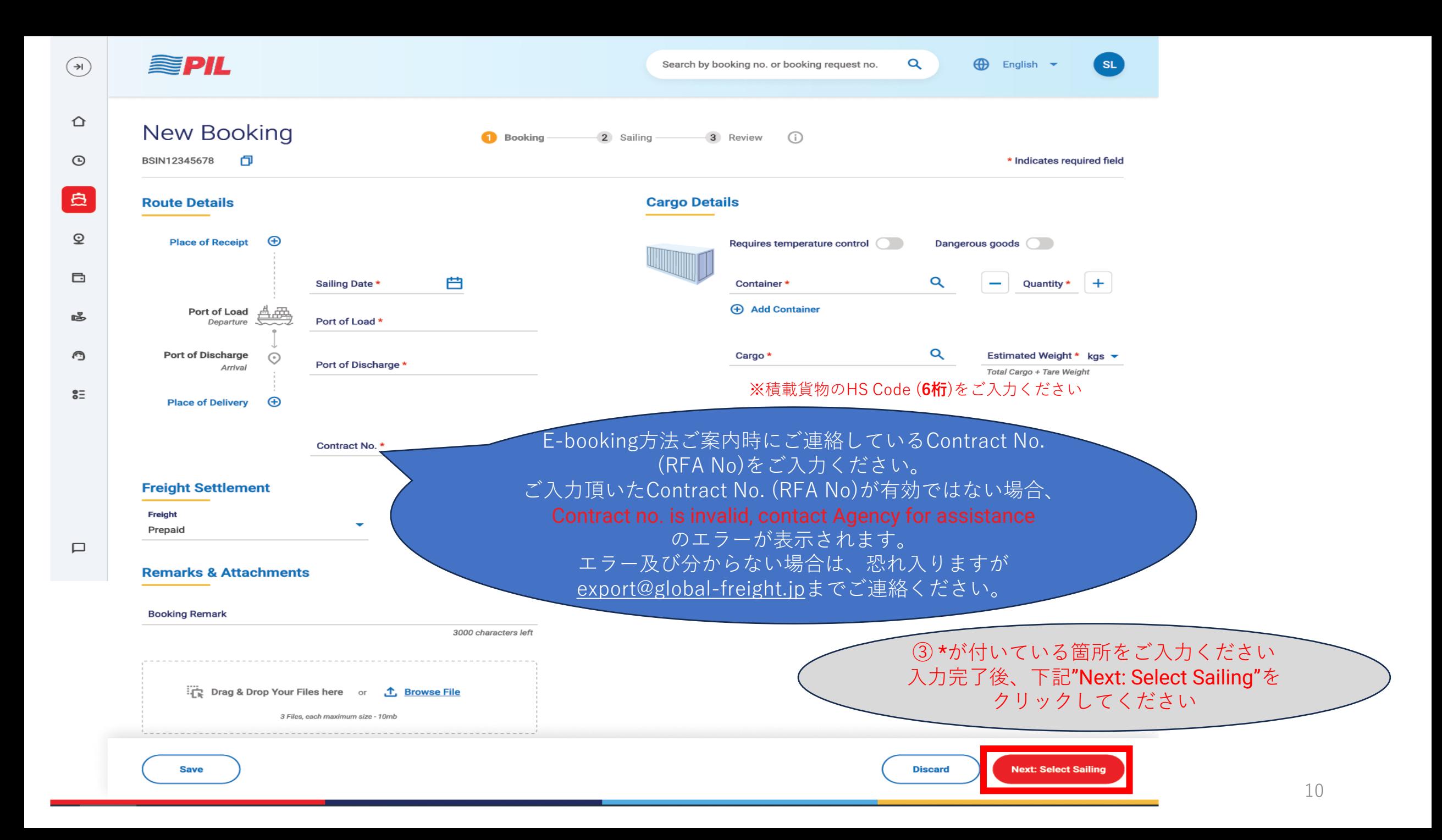

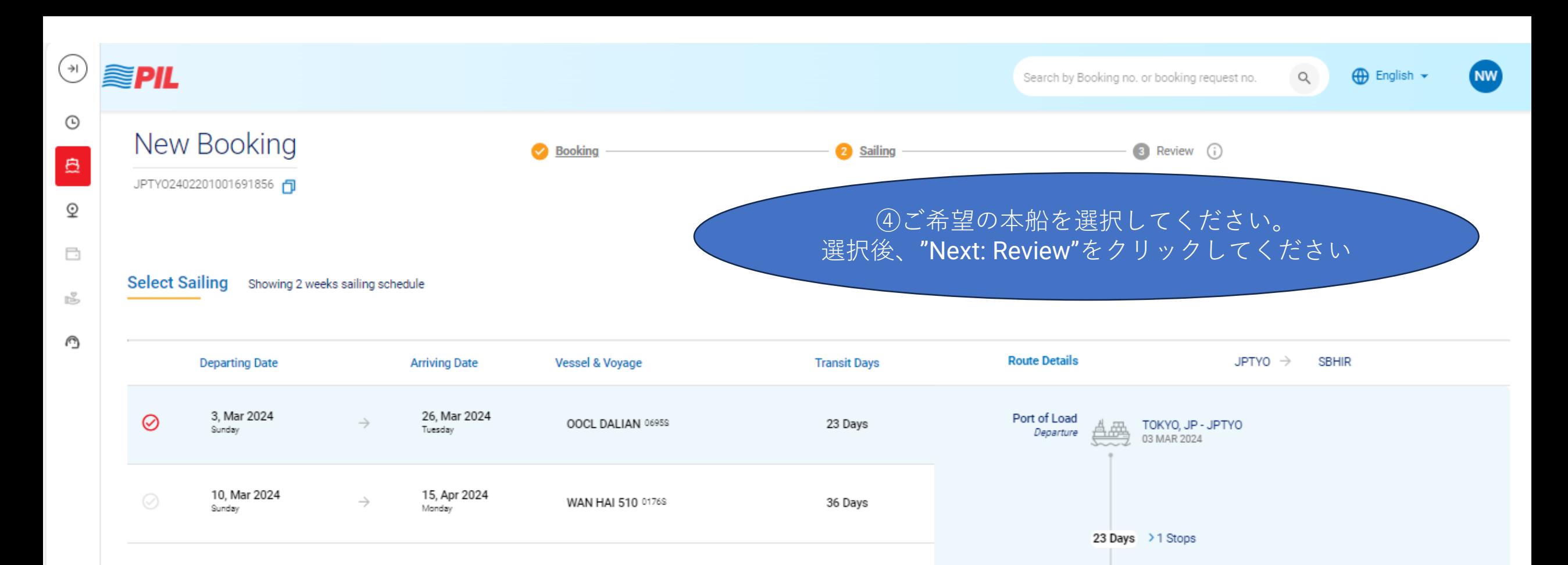

43 Days

Sunday Monday Port of Discharge Honiara, SB - SBHIR  $\odot$ Arrival 26 MAR 2024 17, Mar 2024 22, Apr 2024  $\mathcal{H}_{\mathcal{M}}$ INSTEAD A ATAINAT ABAAS  $25.5$ Load Schedule for 1 more week **Back** Save

WAN HAI 510 0176S

10, Mar 2024

22, Apr 2024

 $\rightarrow$ 

11

**Next: Review** 

**Discard** 

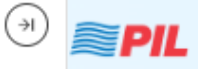

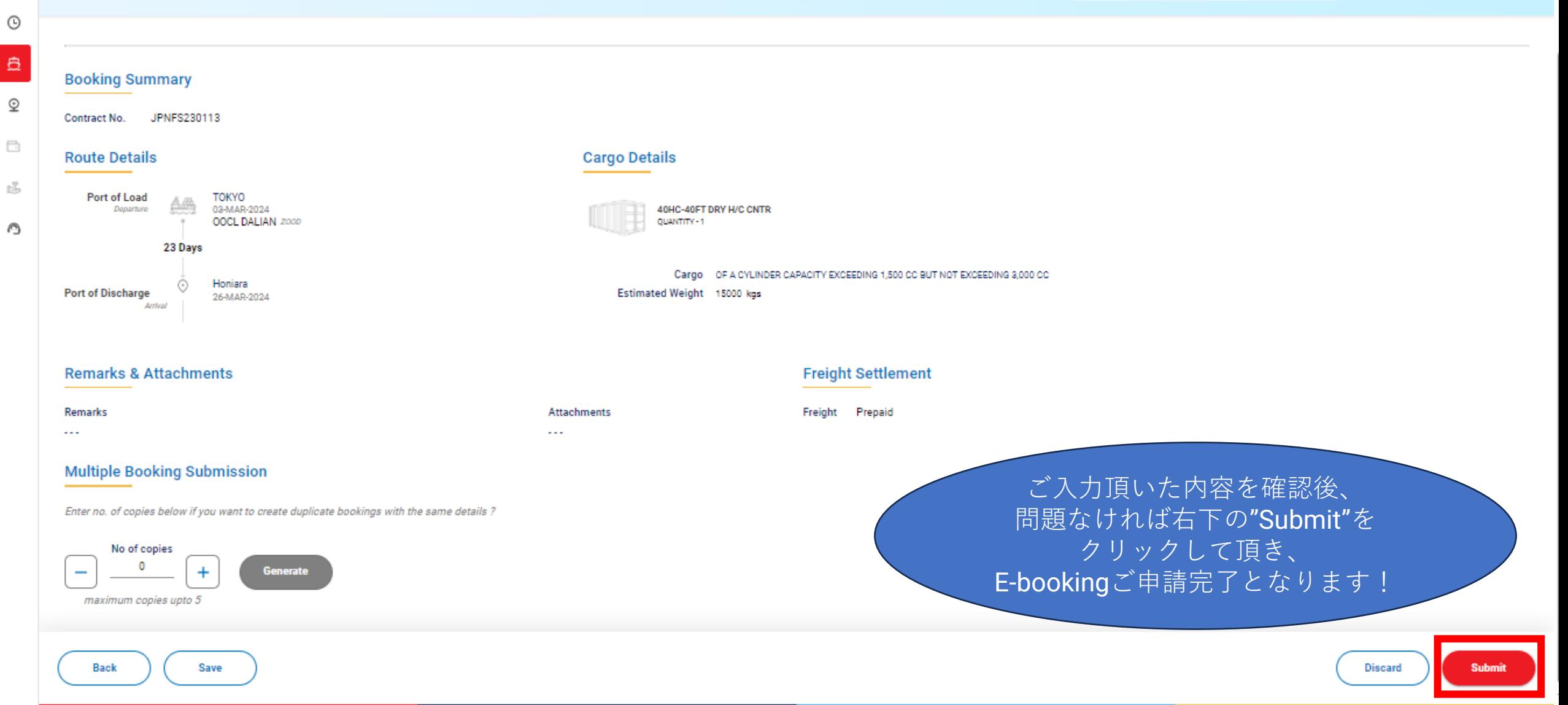

NW

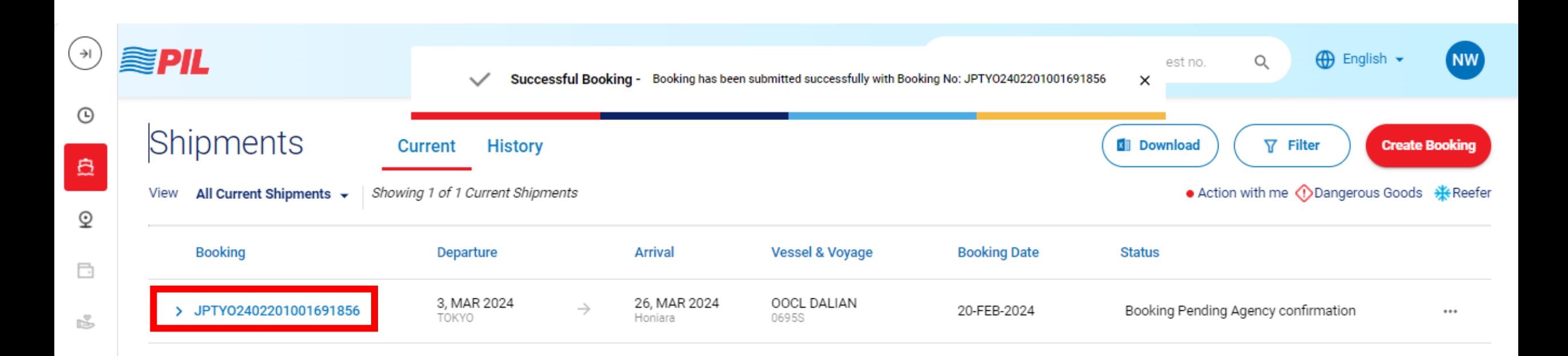

"Submit"をクリック後、 上記赤枠内にBooking Request Noが表示されます。 PILによって APPROVEされ次第、 別途メールにてBOOKING NO等のブッキング詳細をご案内致します。

∩

### Ⅲ. Reefer ContainerやDG cargoのBooking申請

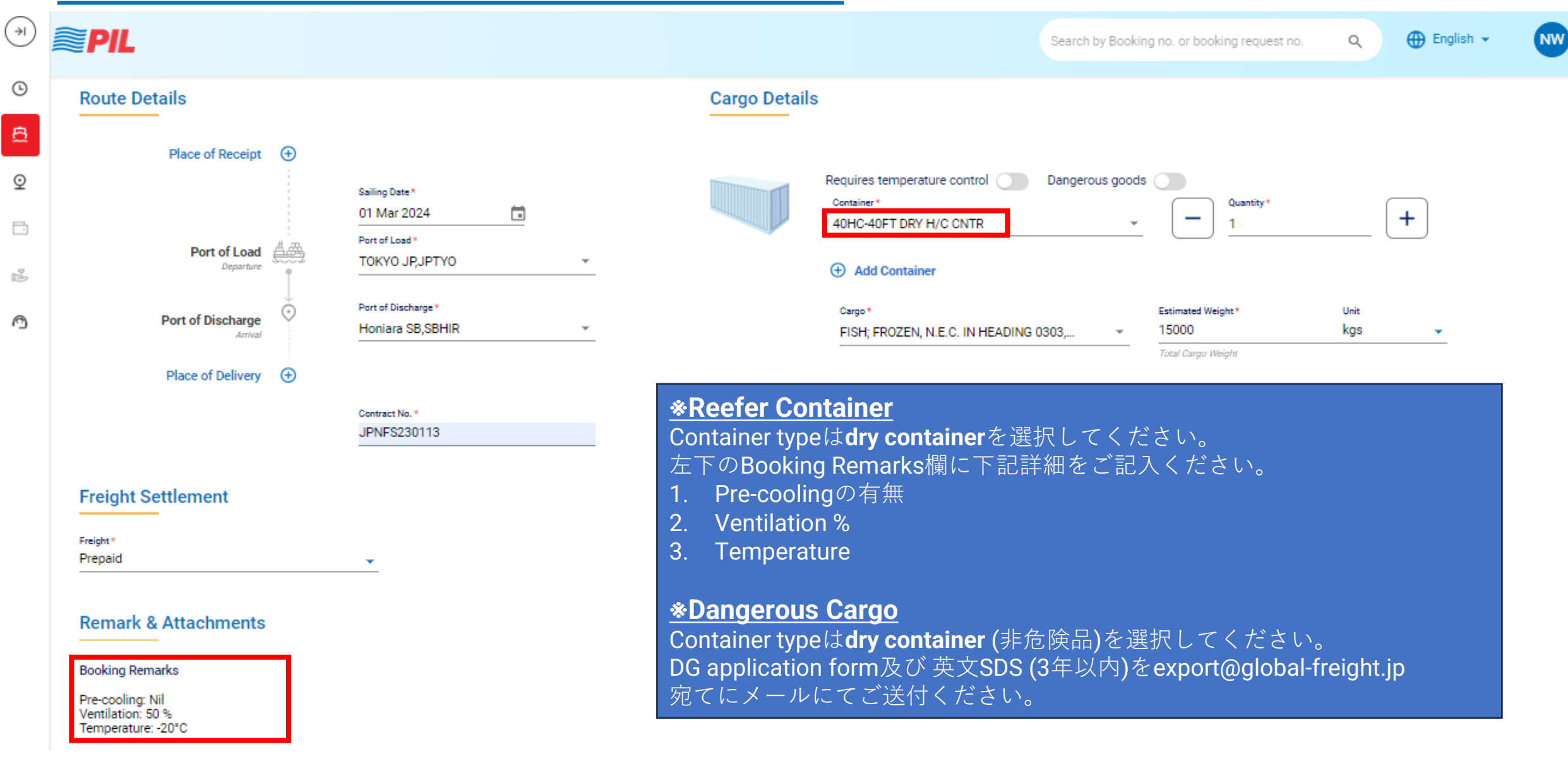

### Ⅲ. Booking訂正&キャンセル方法

E-booking申請後、ブッキング内容を変更又はブッキングキャンセルをご希望の場合は、 下記Customer serviceのメールアドレスにご連絡ください。

[export@global-freight.jp](mailto:export@global-freight.jp)

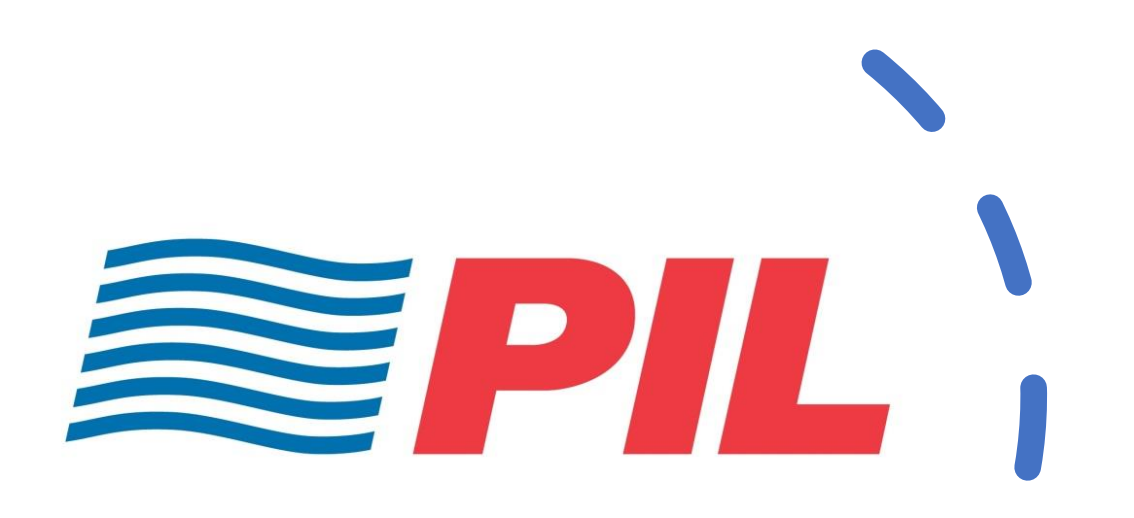

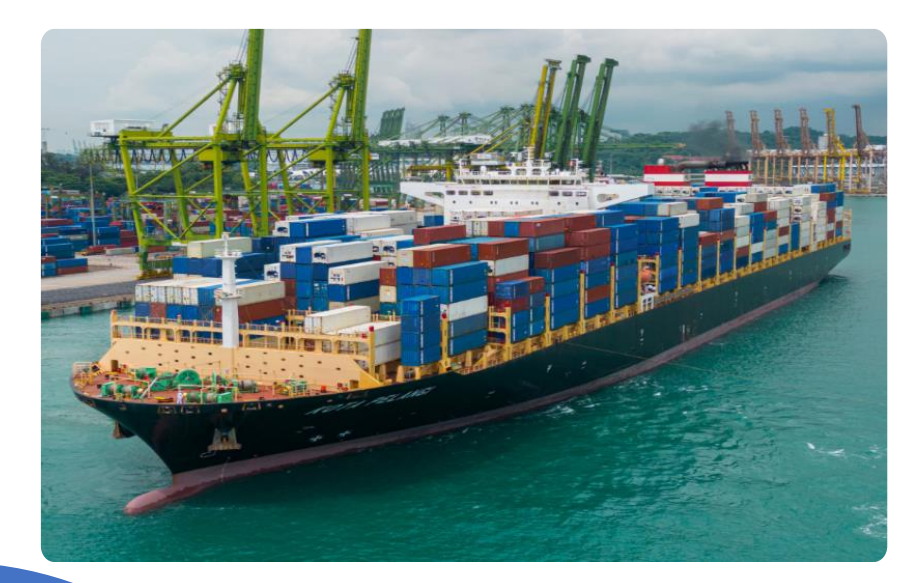

# **ご不明な点等ございましたら、 お気軽にお問い合わせください。**

<お問合せ先(Customer Service)> [export@global-freight.jp](mailto:export@global-freight.jp)